## **Database is not in a usable state**

## **REASON**

SQL Inventory Manager has detected a database that in an inaccessible state. This could be an expected or intentional action - for example, if a restore operation is being performed, or if a database has been explicitly set offline - but it could also be a serious problem, so it should be investigated.

## **RESOLUTION**

If the state of the database is expected, you may safely dismiss this recommendation.

Need more help? Search the [Idera Customer Support Portal.](https://idera.secure.force.com/)

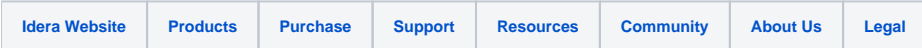